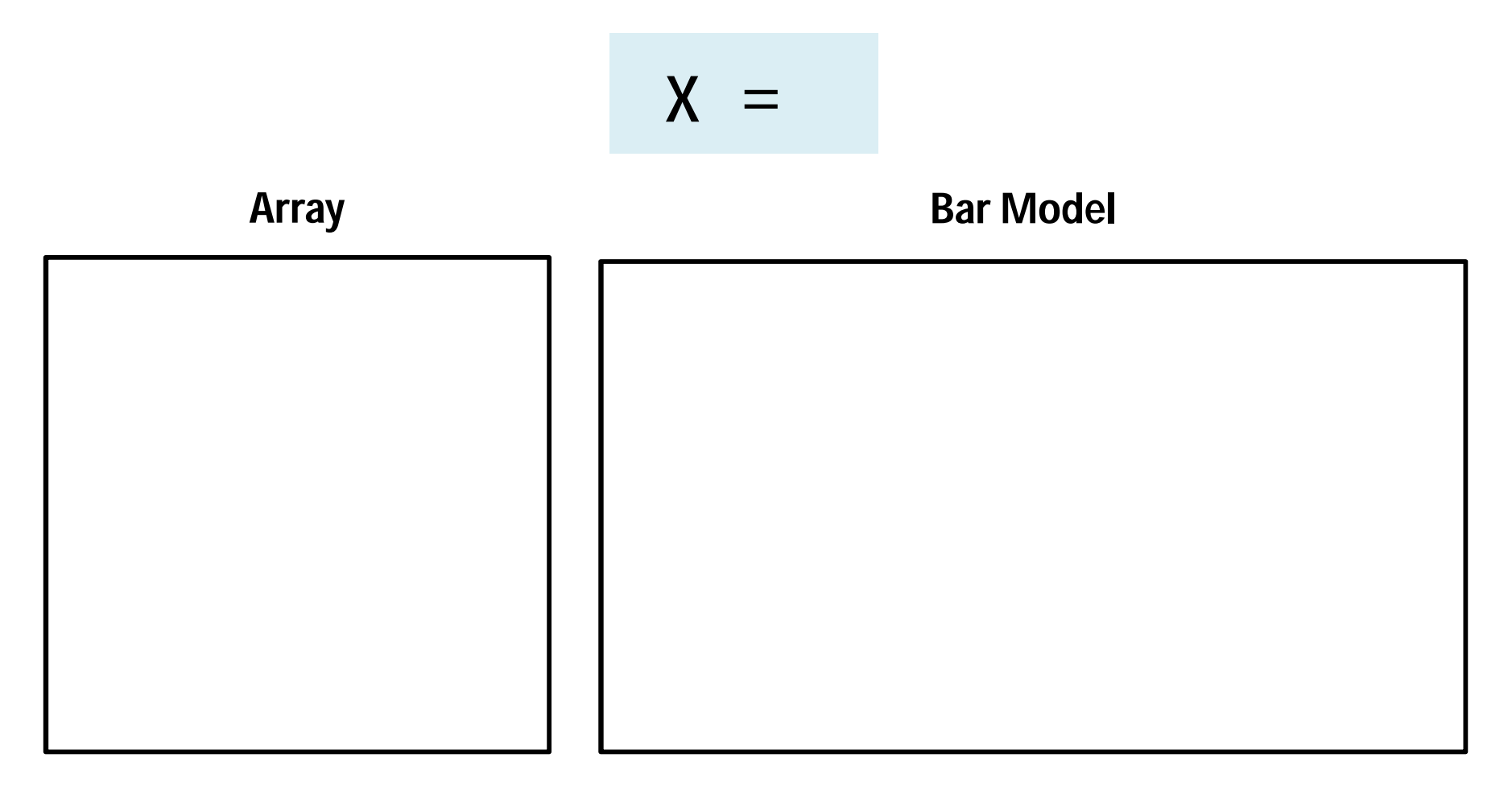

## **Number line**

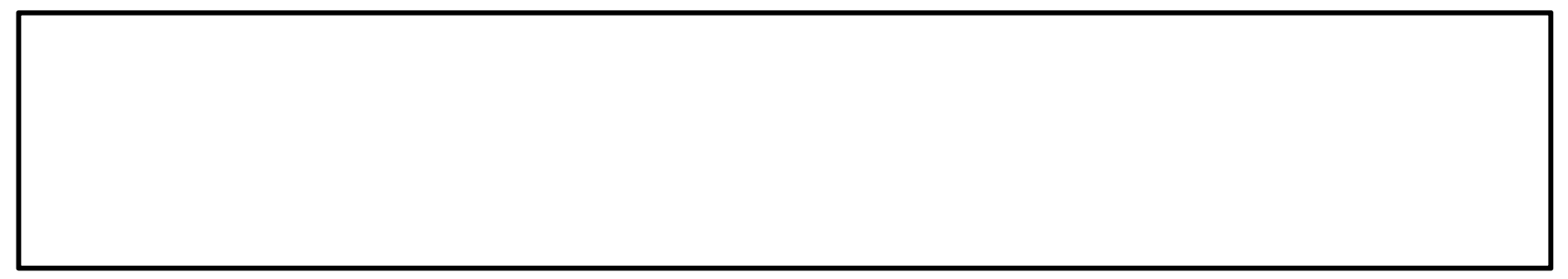